### 反塚 よろず経営相談窓口 5 月の無料 会 場 | 飯塚市役所 2階ホール () (福岡県飯塚市新立岩5番5号) スケジュール セミナー: 13:15~14:45 個別相談も毎日開催! 当日のセミナー講師が担当 いたします。 ※セミナー受講は1社 2名まで とさせていただきます。 ※事前予約制 開催日3日前(土日・祝日除く)の16:00までにご予約が入っていない場合は、 当日のセミナーおよび個別相談の開催を中止する場合があります。

個別相談: ①10:00~11:00 ②11:00~12:00 ③15:30~16:30

<u>創業 |</u>開業後の税金についてわかりやすく説明します!

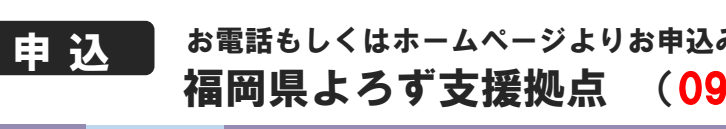

### ① **8**㈬ 店舗運営 カラーコーディネーター直伝!

### ② 24<mark>金</mark> 手描きPOPセミナー ~目立たせカラー&レイアウトテクニック~

● どんなキャッチコピーや説明文にしたらいい? ● 見やすいレイアウトにするコツは? ● 季節やメッセージにあわせた色選び ※POP文字の書き方(レタリング)には対応していません ※ ス保田 みき

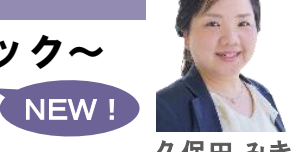

NEW!

### ① **9**㈭ 売上拡大 |お店の認知度 & 既存顧客のリピート率をアップさせよう!

# 税理士が語る!開業・創業セミナー

● 開業に必要なことって?:必要な会計帳簿や記帳の流れ ● 税金の基礎について:事業を始めた際の税金 ● 確定申告書について:事業を始めた場合の所得税の確定。申告書を作成してみよう!

## 初心者向けプチ輸入セミナー 海外関係 とりあえず小さく輸入して簡単に始めてみよう♪

『海外でスポンジフキンを買ってきて、ネットで売ってみたら即売だった?!』 実例をお話します! ● 自分が普段愛用している雑貨などがいい? ● とりあえず少量を輸入して売ってみる

- 
- どこで売ったらいいの? 輸入方法・関税はどうするの?(※難しくありません!)

 $\begin{array}{|c|c|}\hline \text{O}\, \text{13}\hline \text{A} & \text{I}\ \text{I} & \text{I}\ \text{I}$ 

中島 香子 税理士

● 自社の置かれている市場をリサーチする方法とは? ※Web制作を主業とされる会社・関係者の方はご参加いただけません ● 競合会社のリサーチとは? ● 競合と差別化できる自社の強みを見つけるには? 中村 博文 【お持ちいただくもの】 スマートフォン(PC、タブレットなどの端末も可)

SNS集客 好感度を上げる!文章が苦手な人でも大丈夫!

### 売上アップのメニューブックづくりセミナー <u>飲食運営</u> 飲食店オーナー&デザイナーがお伝えする 15 (水)

**14** 火

16休

**● 客単アップのレイアウトテクニック ● メニューの組み立て方** ● 写真のコツ タイン インスト の思い通りに注文してもらうコツ の) お客様にリピートしてもらうコツ

IT集客 |資金なし!人材なし!営業基盤なし!の小規模事業者が生き残っていくための

### ② **30**㈭ 効果的なDM(ダイレクトメール)で集客UPセミナー【基本編】

10伶

**7**(火)

●DMの目的・市場背景 ●DMの反応状況 ●DMとマス広告の違い ●DMに必須の顧客管理術 ●DM作成上の基本知識 ●DMの効果測定手法●印象に残るDM事例

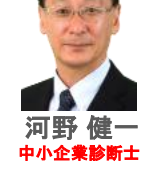

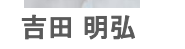

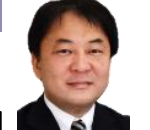

●これだけは知っておきたい経営知識! ●絶対はずせなし

はじめよう!クラウド会計セ

● クラウド会計って何? ・クラウド会計でできること ・クラウド ● クラウド会計ソフトってどれがいい? ・freee vs マネーフォワ ● クラウド会計導入前の準備 ・ネットバンキングほかインター

# <sup>②</sup> **28**㈫ ホームページ立て直しセミナー

キャッシュレス決済『PayPay』 22(水) 店舗運営 現役美容会社オーナーが語る

●飲食店・小売店業者必見!今話題の『PayPay』を実際に利

<mark>飲食運営</mark> 天神・渡辺通り・博多駅の人気店現役オーナーが語る!

23 木<br> **大敗しない飲食店開業のポイン** 

● 開業前に準備しておく必須事項! ●お金をかけない

29**状** 

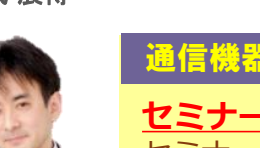

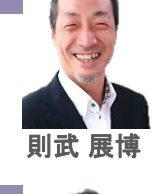

# 『Webキーワード』戦略セミナー

**● カロハー・ハー・ルー - アル・マールン・ハーニー - アル・ファ**<br>● 大手や中堅企業が手を出さないマーケットに多くの猟場 (NO.1になれるマーケット)をつくる ! ● 弱者のためのWEB戦略! ● 事業にふさわしいテーマ選定! ● 事業はオンリーワンの構築から始めよう!

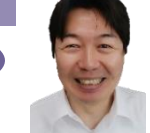

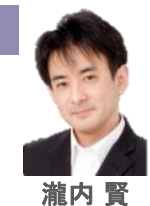

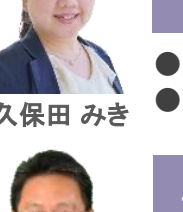

**20**(月)

資金調達 元銀行支店長が丁寧に解説します!

21<br />
21<br /> **資金繰り表作成法セミナー** 

●簡単で具体的な資金繰り表作成法!

● 資金繰り表は融資審査でどのように使われるのか?

● 事業計画と資金計画および資金繰り表との関係

**● ・ - 000 Andate o dalled society contents starting to the second the second to be seen to be seen to be seen**<br>● 文章をスラスラ書ける4部構成とは!? ● キレイに!おいしく!見える写メのテク ● いつもの日記がひと工夫で人を集める投稿に!? ● 自分をブランディングしよう! ※コンサルタント業の方は ご参加いただけません ※本セミナーに参加された方限定で、表計算ソフトEXCELで作成

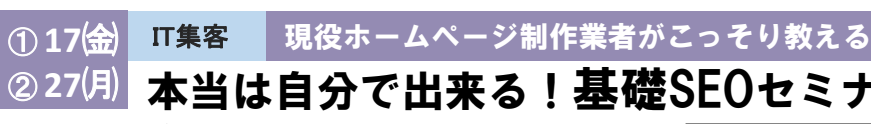

● 検索エンジンに検索してもらうには? 【受講条

● スマホのナビで「近くの〇〇」で検索されるには?

● 悪質業者に騙されるな!ほんとはやってはいけない逆効果

# <del>チラシ名刺</del> WordやPowerpointでも見やすく・効率的に!

●「即ゴミ箱行き」にならないための準備! ● チラシに掲載 ● 目を引く ! ための見やすいレイアウト ● 読みやすいエ 効果的なチラシを作るための

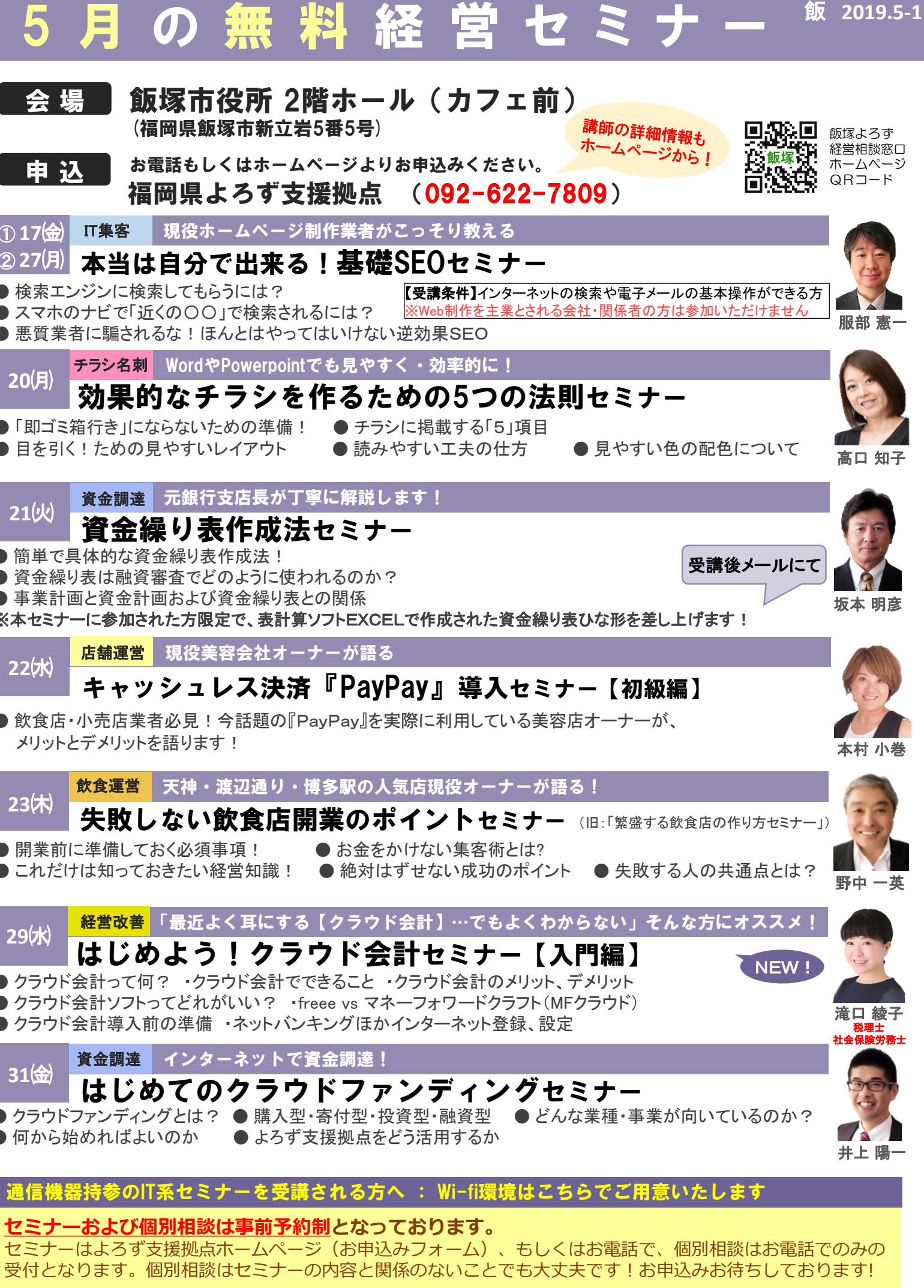

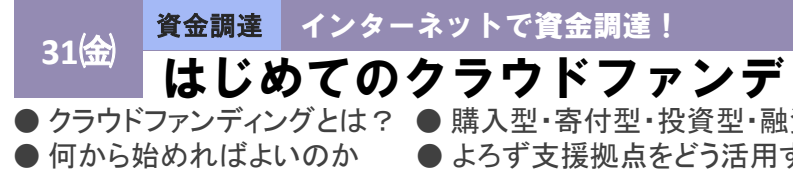

# **セミナーおよび個別相談は事前予約制となっており?** 通信機器持参のIT系セミナーを受講される方へ :

セミナーはよろず支援拠点ホームページ(お申込みフォー 受付となります。個別相談はセミナーの内容と関係のない

ブログ・SNS 文章の書き方!写メのコツ!セミナー

古川 麻水